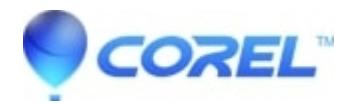

## **[Request the deletion of personal information or account](http://kb.parallels.com/en/130013) [closure](http://kb.parallels.com/en/130013)**

- Suite Portal
- WinZip Enterprise
- WinZip
- Account Portal
- WinZip SafeMedia
- WinZip Command Line Add-on
- WinZip Self-Extractor
- WinZip Courier

At Alludo, we prioritize the security and privacy of your personal information. If you wish to request the deletion of your personal data or close your account, we have streamlined the process to ensure a smooth and efficient experience.

To initiate the deletion request or account closure, please follow these simple steps:

- 1. Visit our dedicated privacy request form at<https://www.alludo.com/en/legal/privacy/form/>.
- 2. Complete the form by providing the necessary details, ensuring accuracy to expedite the process.
- 3. Submit the form, and our team will promptly review your request.

Rest assured that we take your privacy seriously, and all requests will be handled in accordance with our privacy policy.

© 1985-2024 Corel. All rights reserved.